## **Demandes**

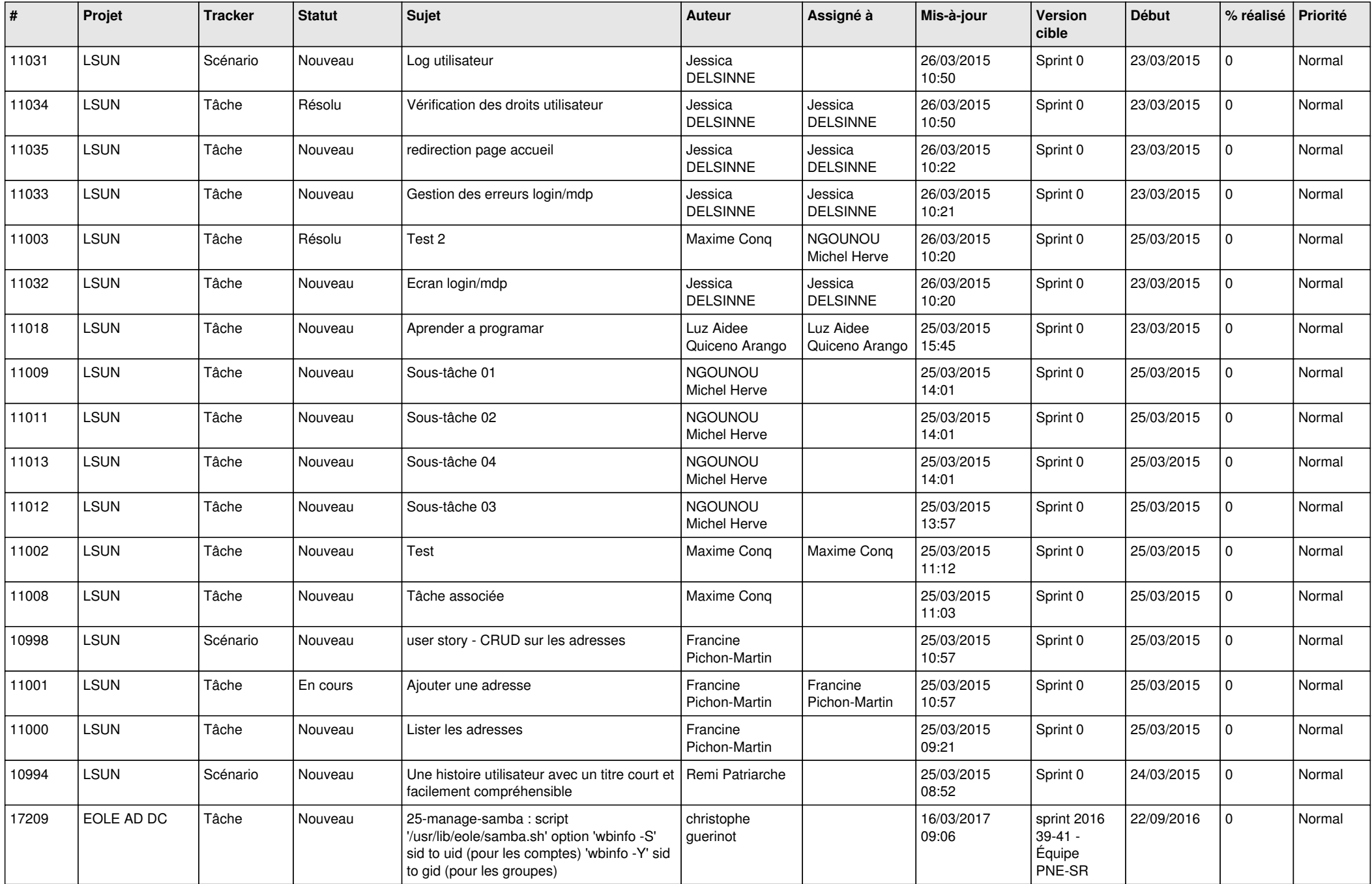

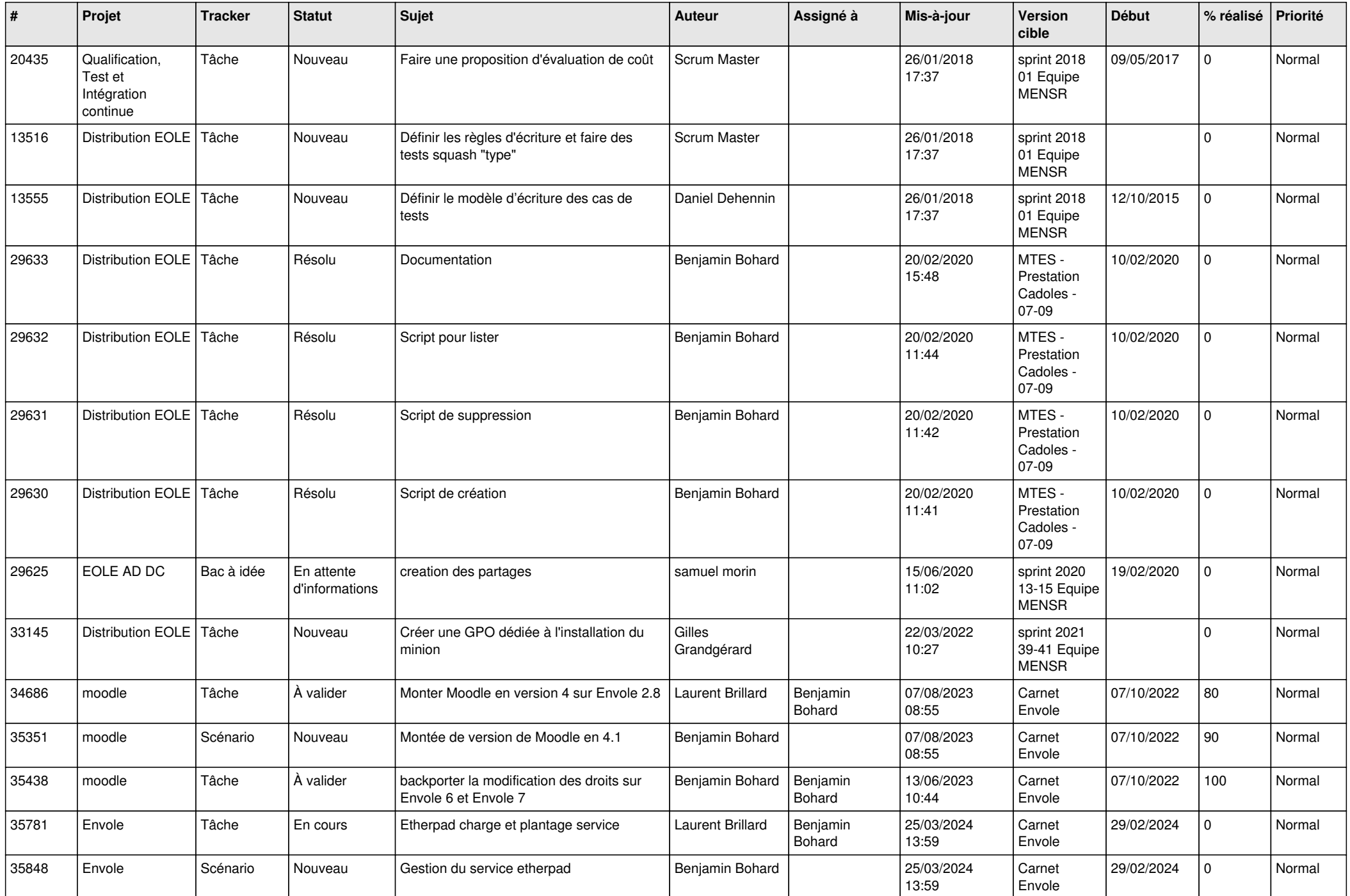

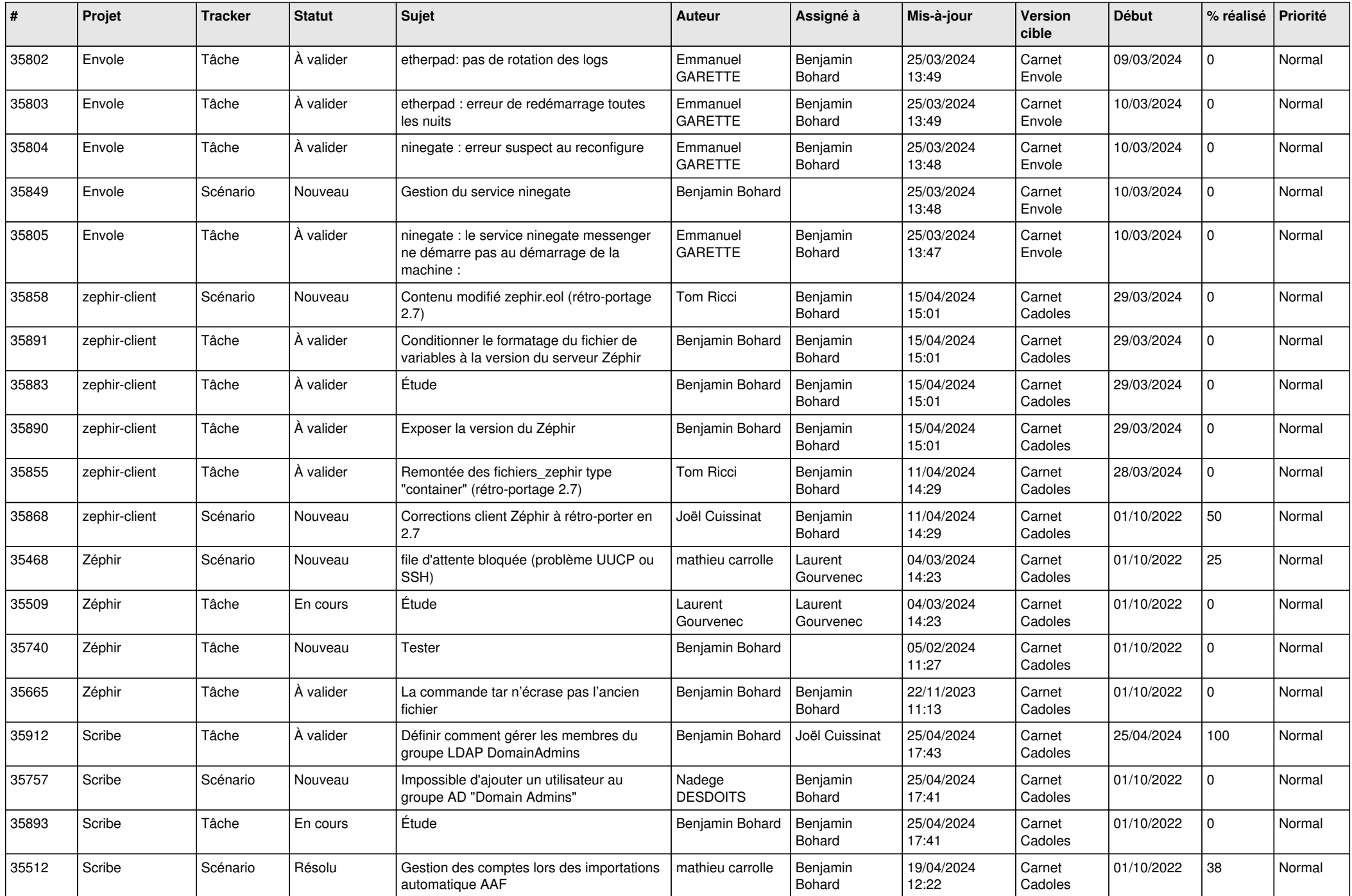

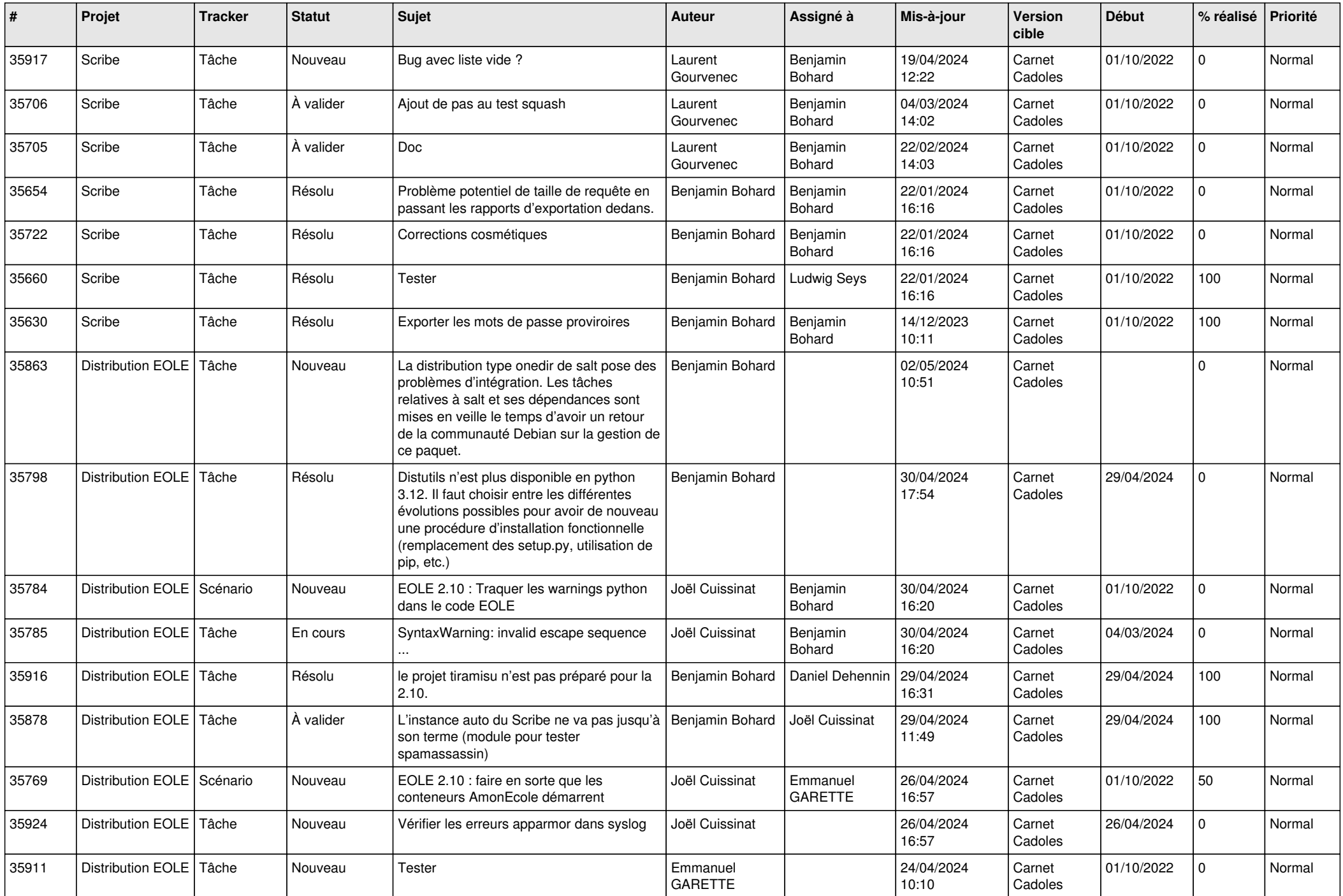

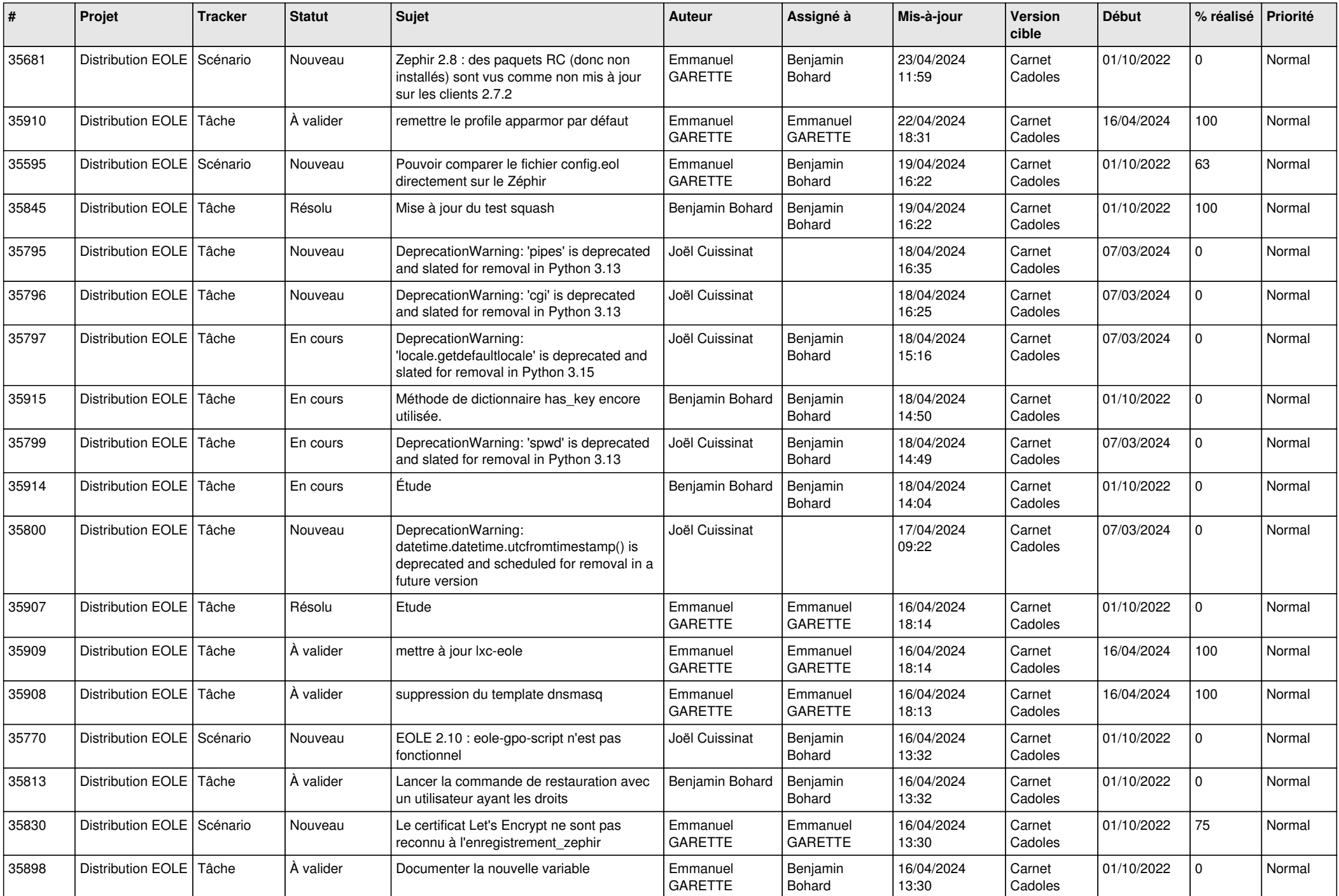

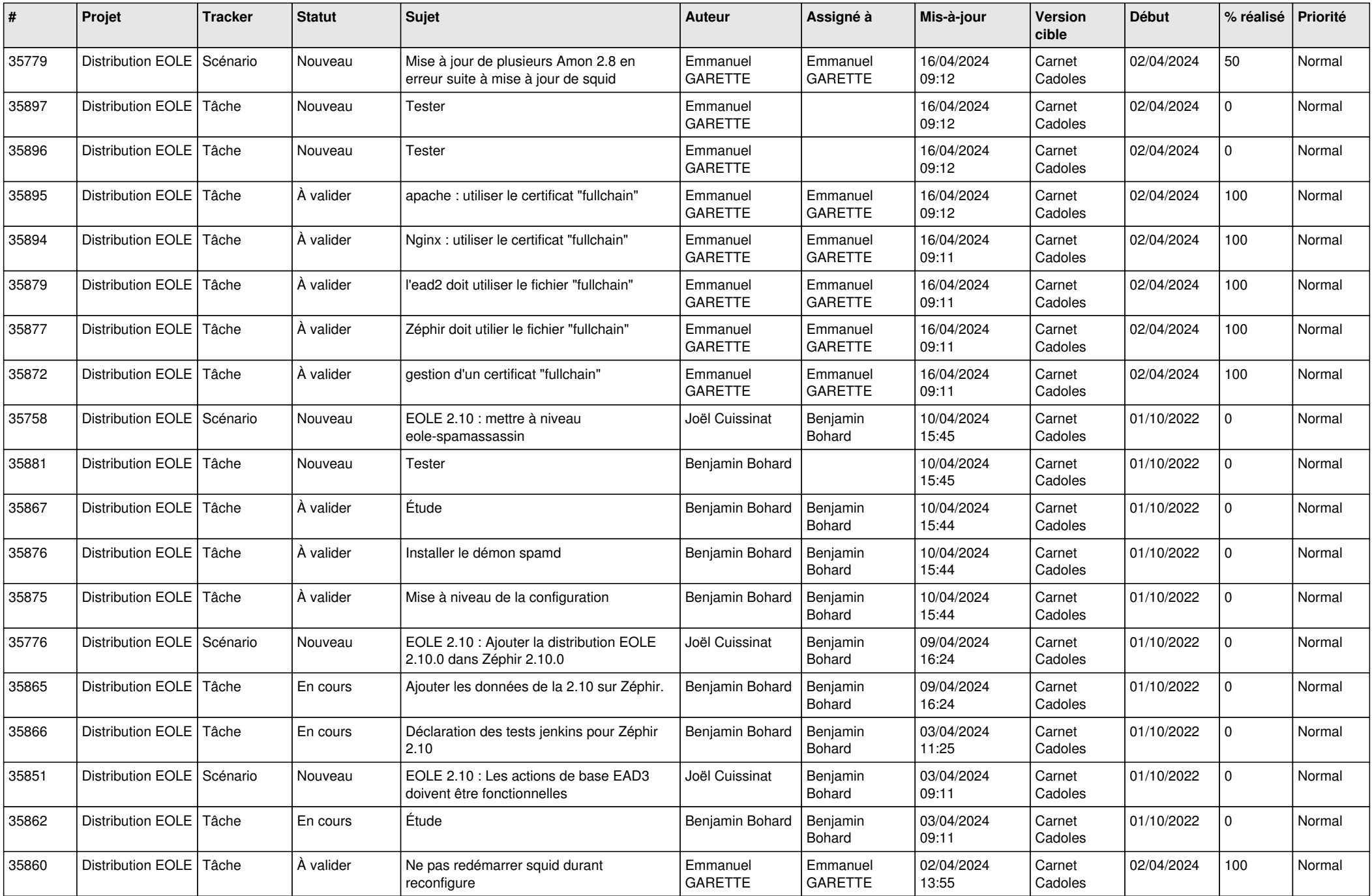

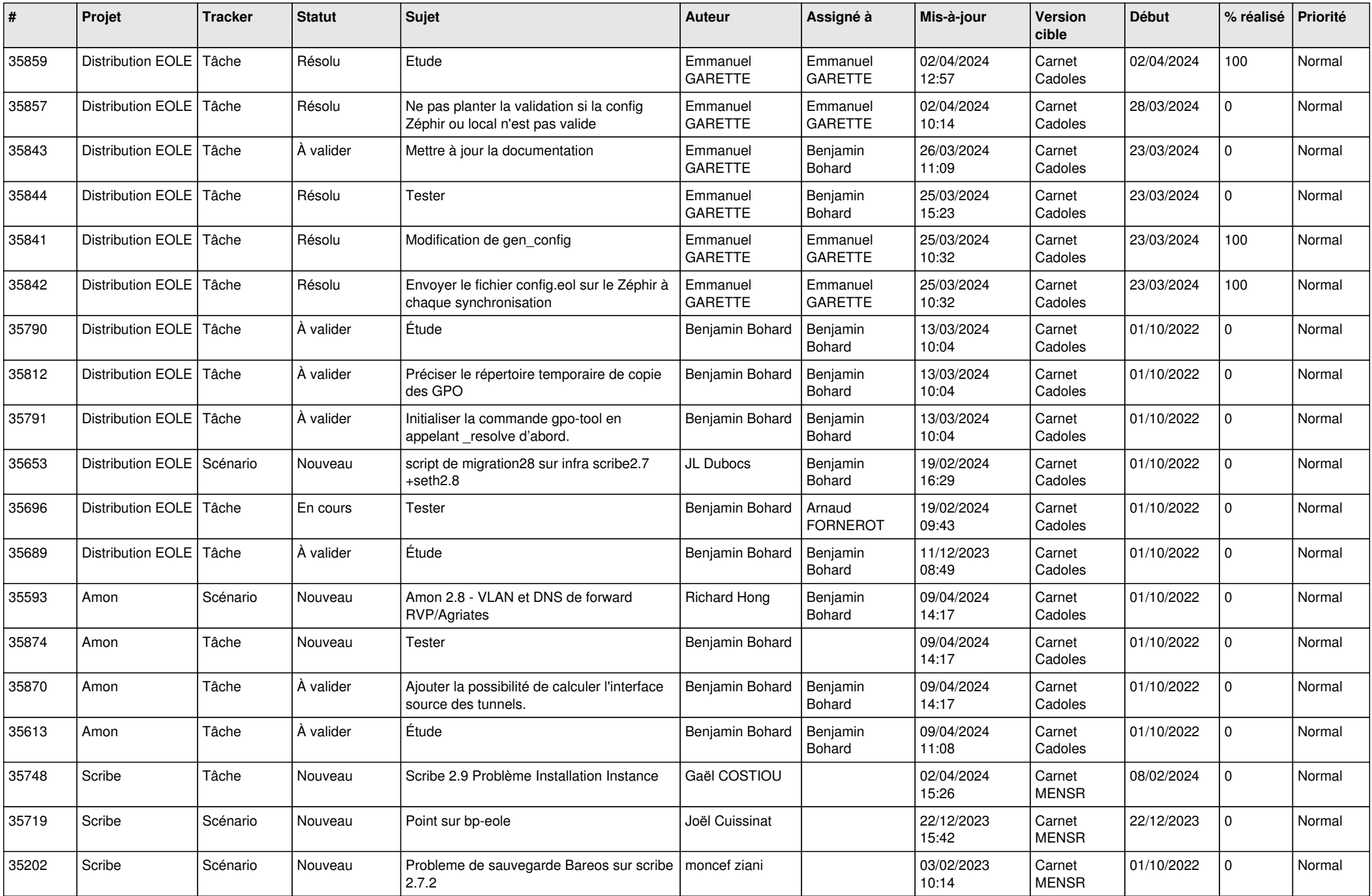

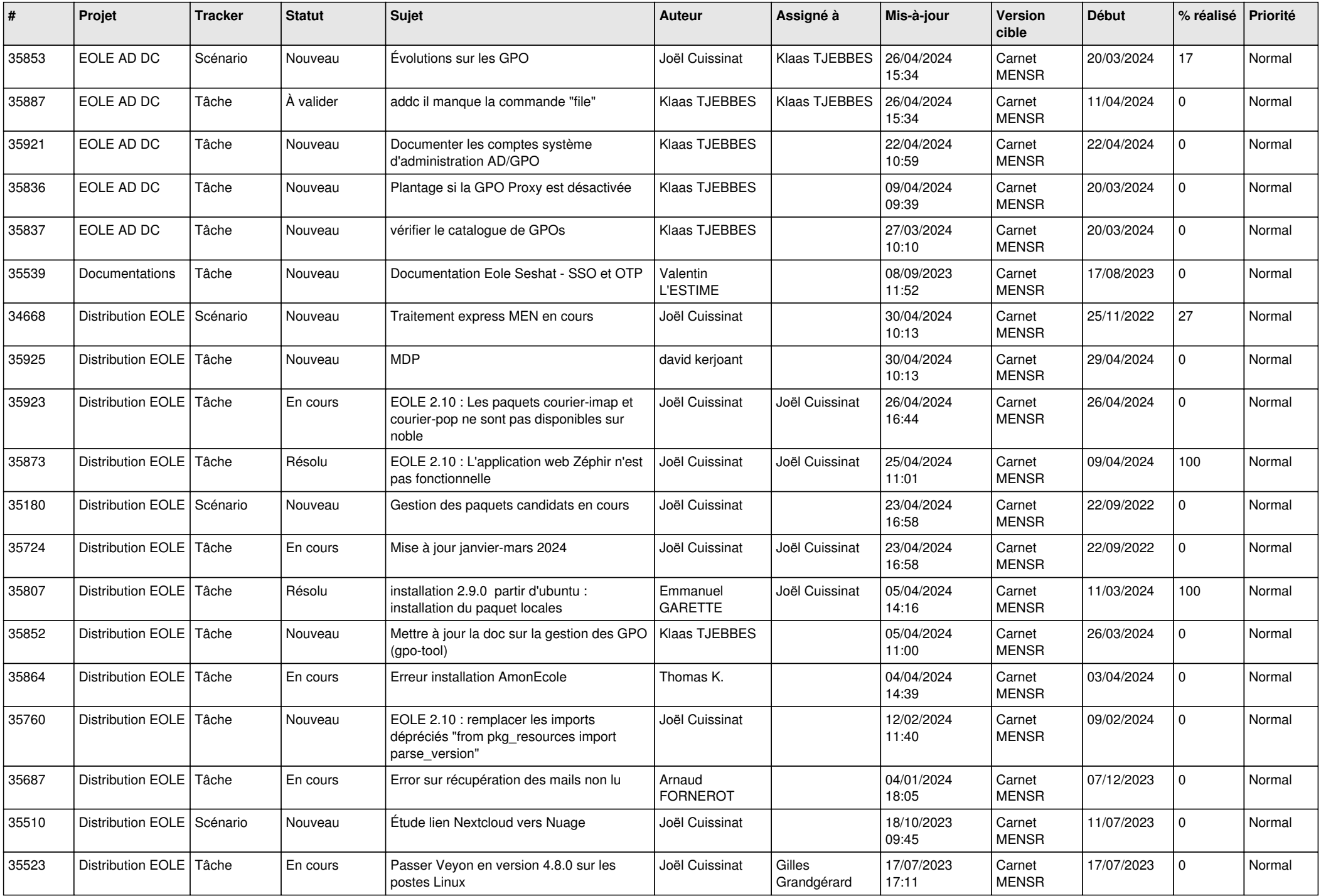

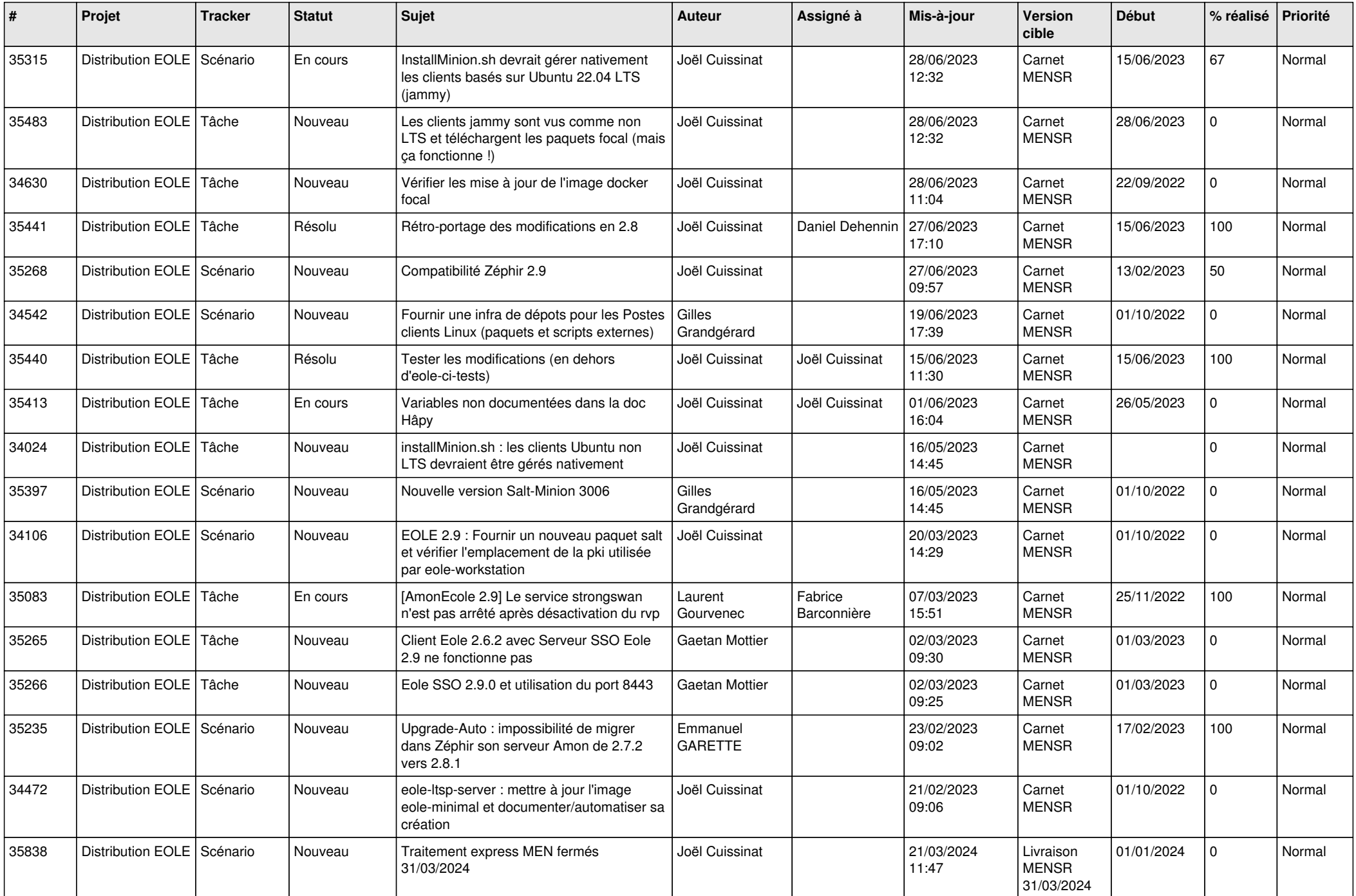

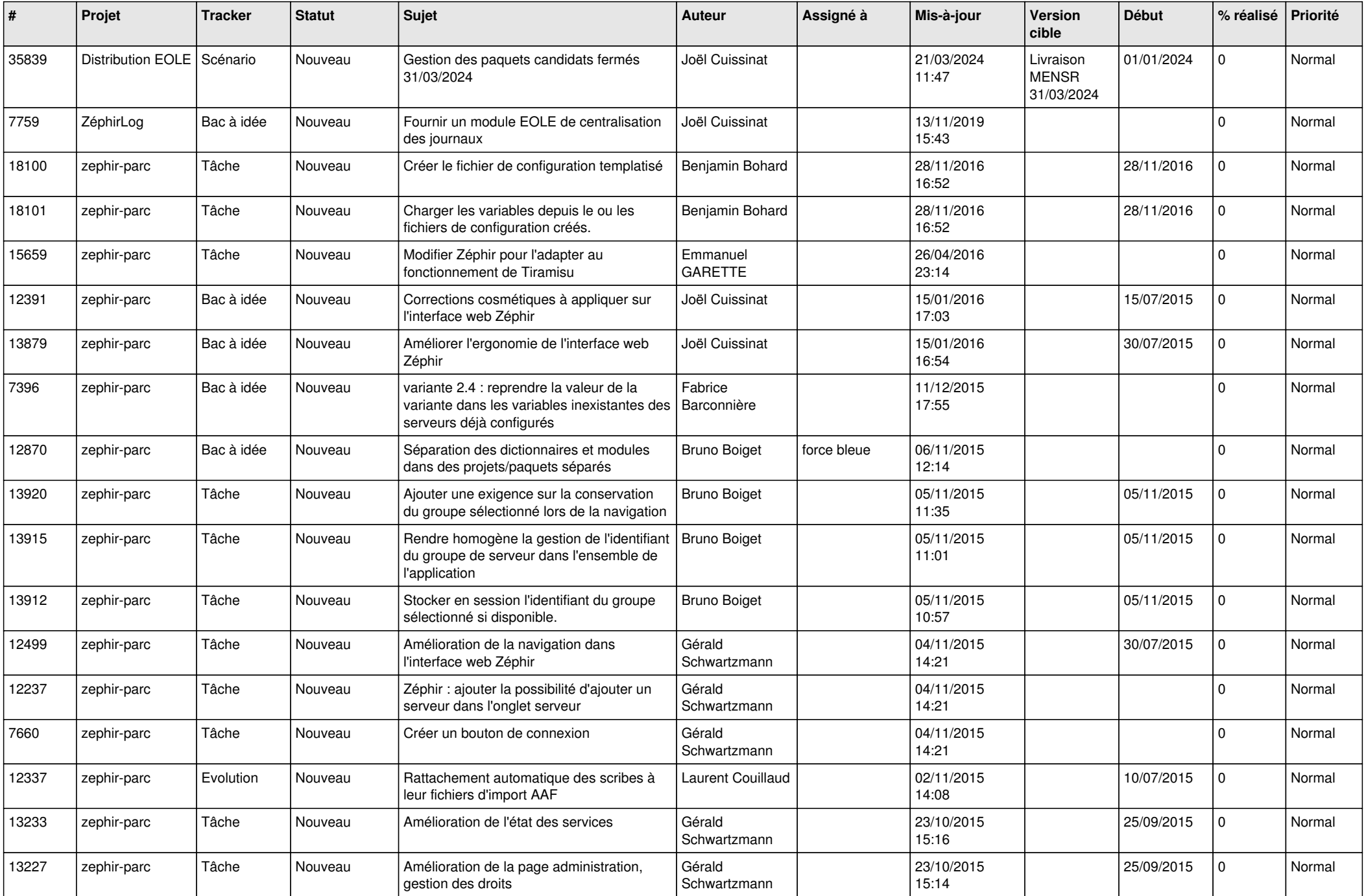

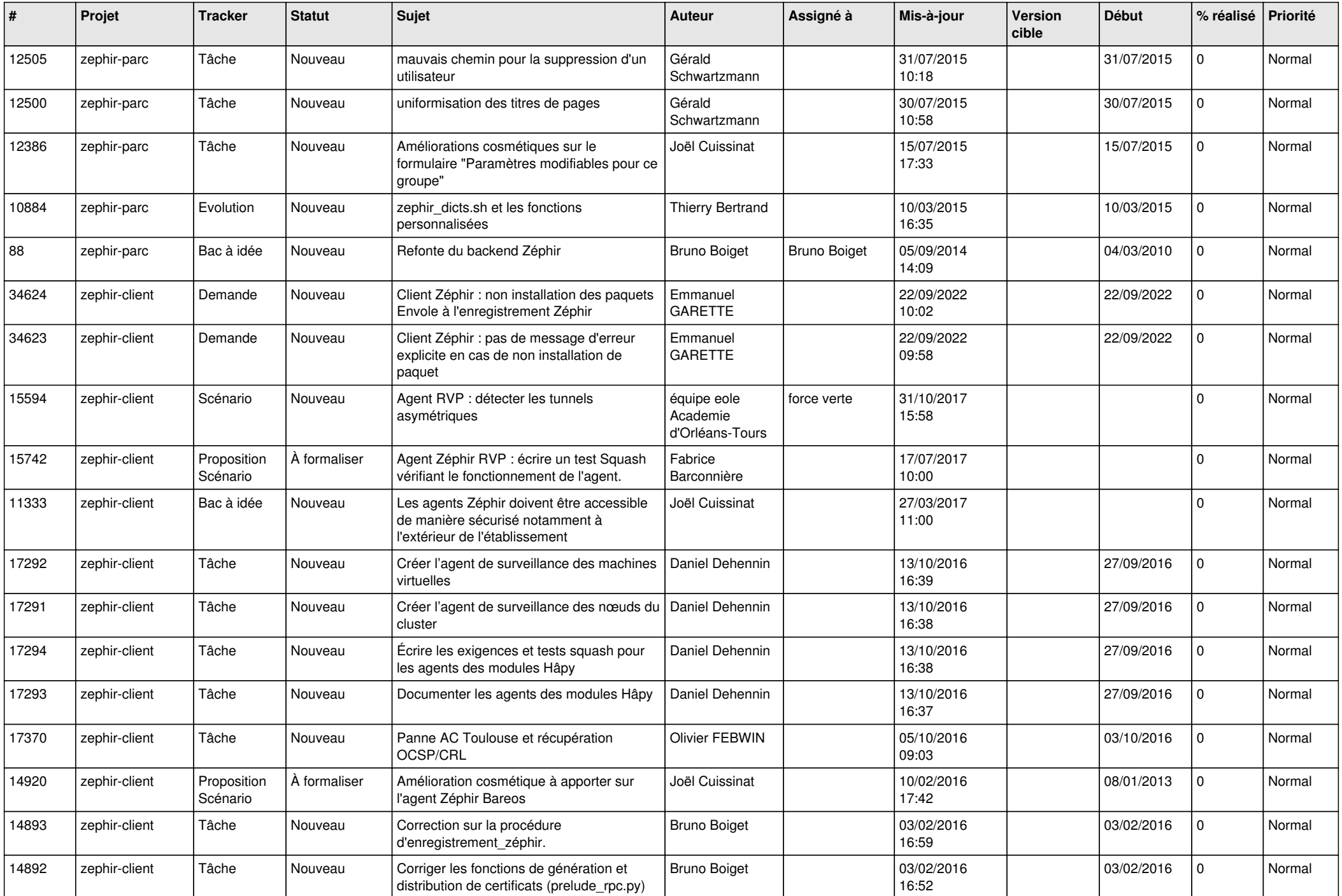

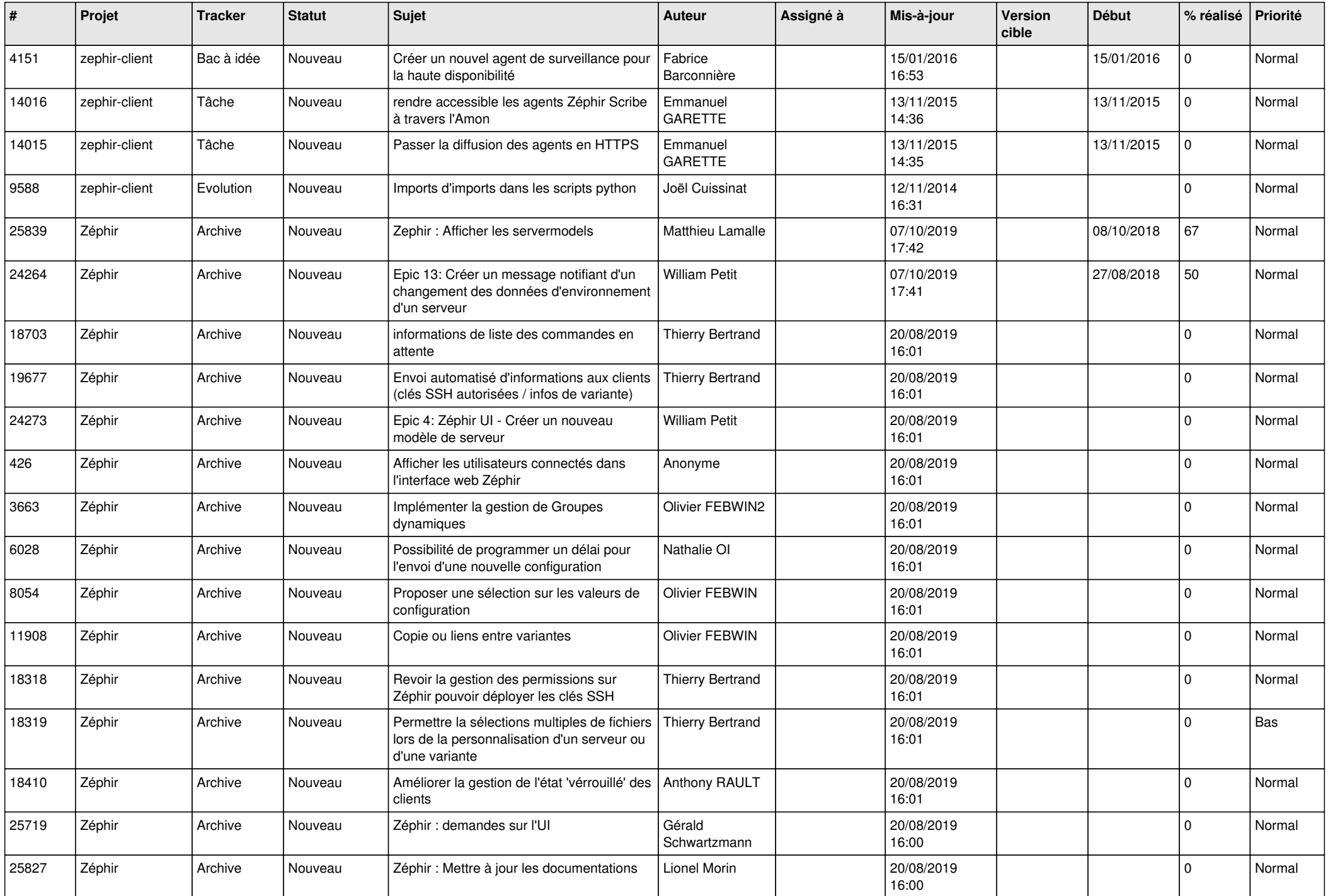

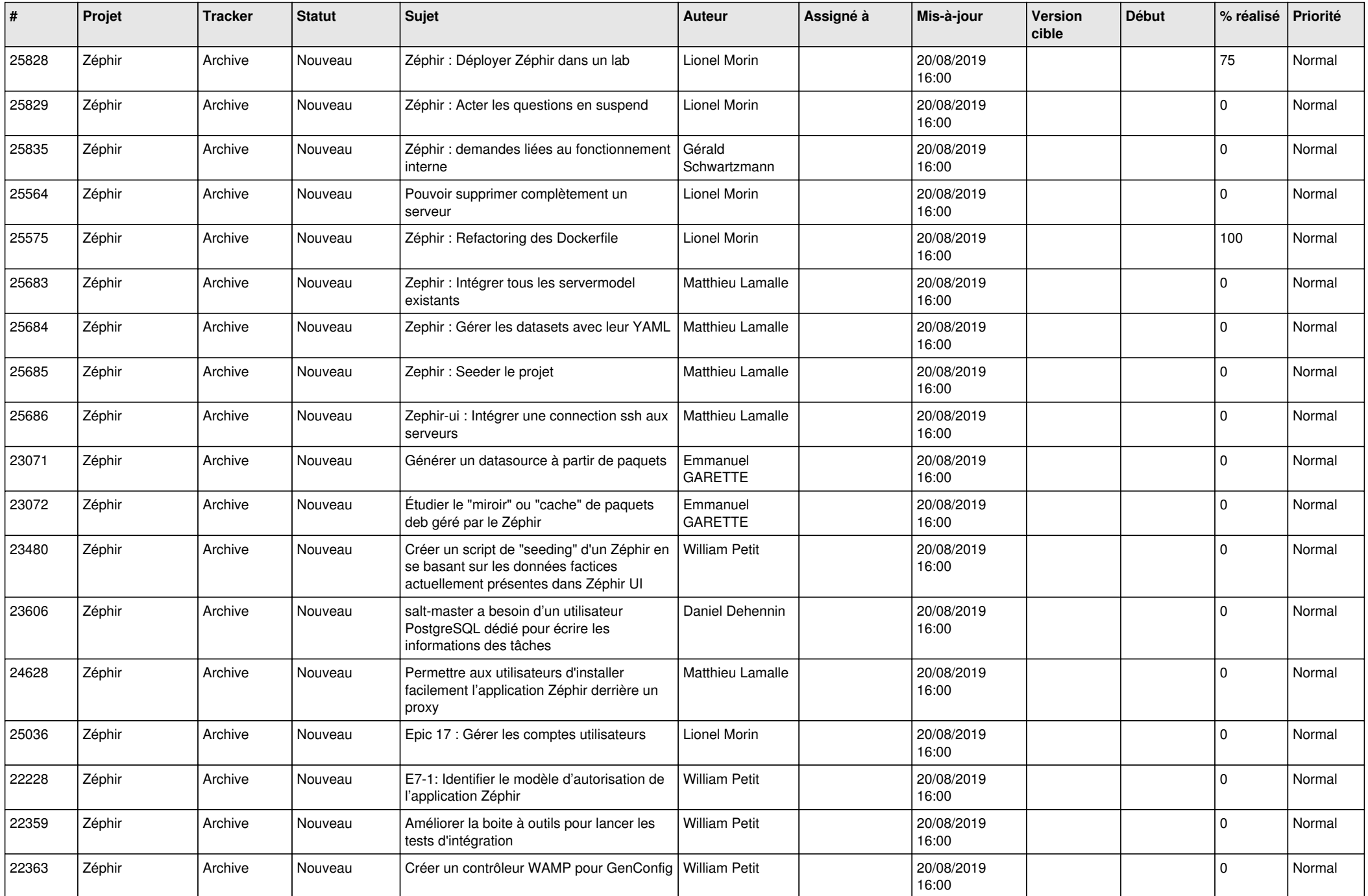

![](_page_13_Picture_592.jpeg)

![](_page_14_Picture_583.jpeg)

![](_page_15_Picture_558.jpeg)

![](_page_16_Picture_593.jpeg)

![](_page_17_Picture_568.jpeg)

![](_page_18_Picture_581.jpeg)

![](_page_19_Picture_581.jpeg)

![](_page_20_Picture_571.jpeg)

![](_page_21_Picture_553.jpeg)

![](_page_22_Picture_591.jpeg)

![](_page_23_Picture_594.jpeg)

![](_page_24_Picture_583.jpeg)

![](_page_25_Picture_562.jpeg)

![](_page_26_Picture_549.jpeg)

![](_page_27_Picture_430.jpeg)

**...**